#### **The LAC 2014 Percussion Combo**

Frank Neumann, April 10th, 2015

## Before we start - **A Word Of Warning**

This talk will be very embarassing at the end for at least one person in this room.

If you want to leave, do so NOW.

## So, you think this will be a highly scientific presentation?

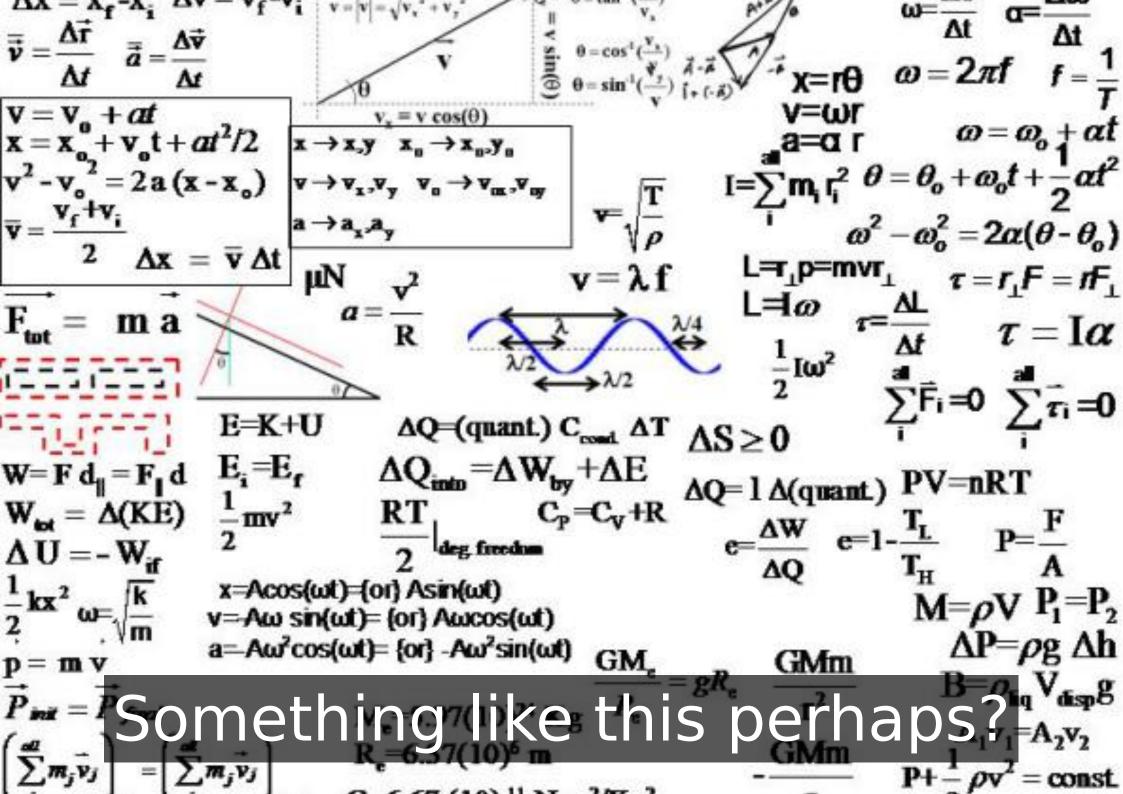

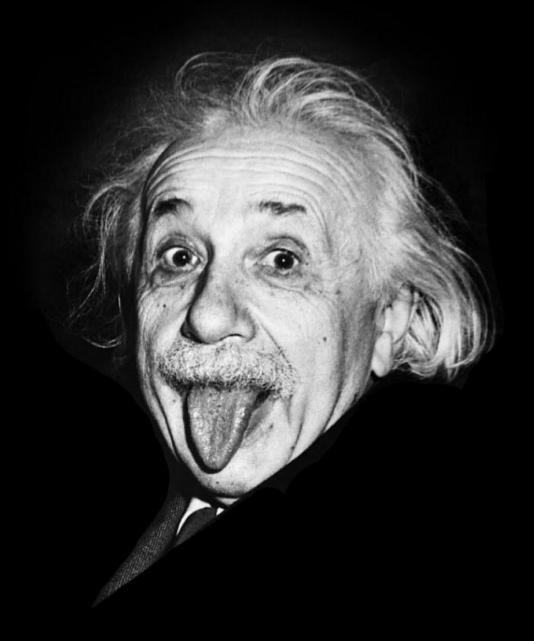

Baaah!

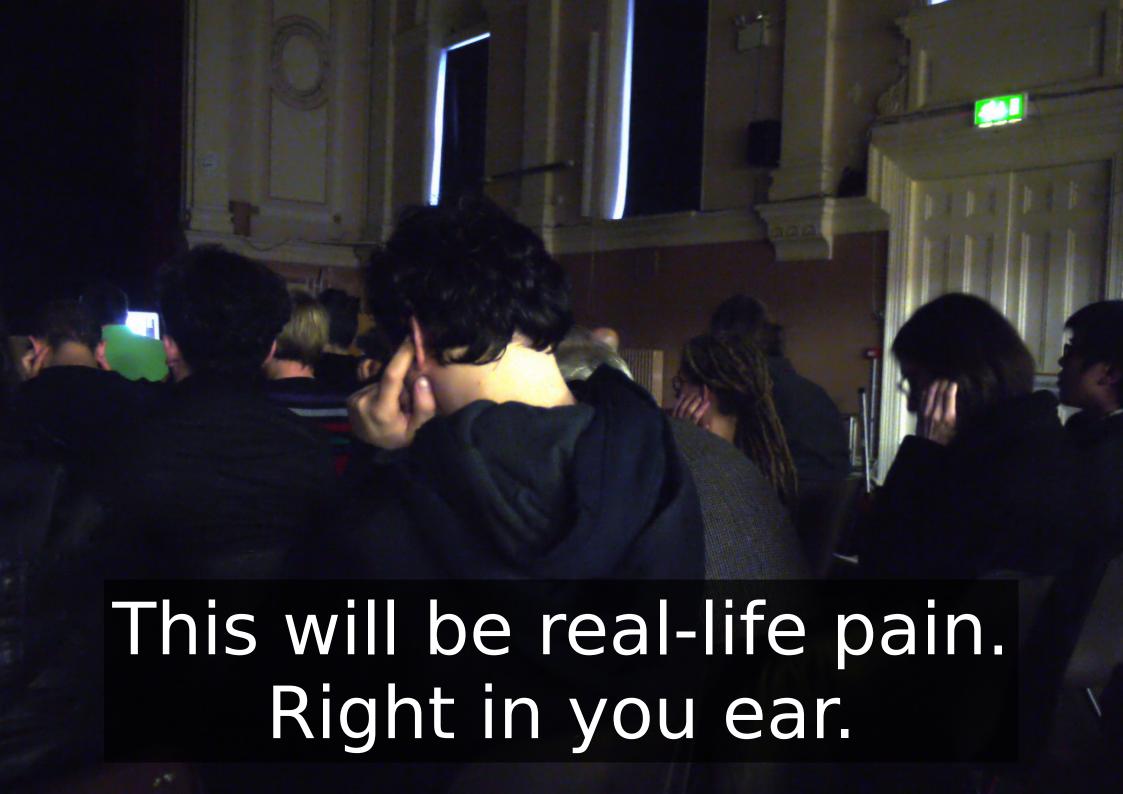

20\_14\_?

# Warp back in time, to LAC in Karlsruhe, May 2014.

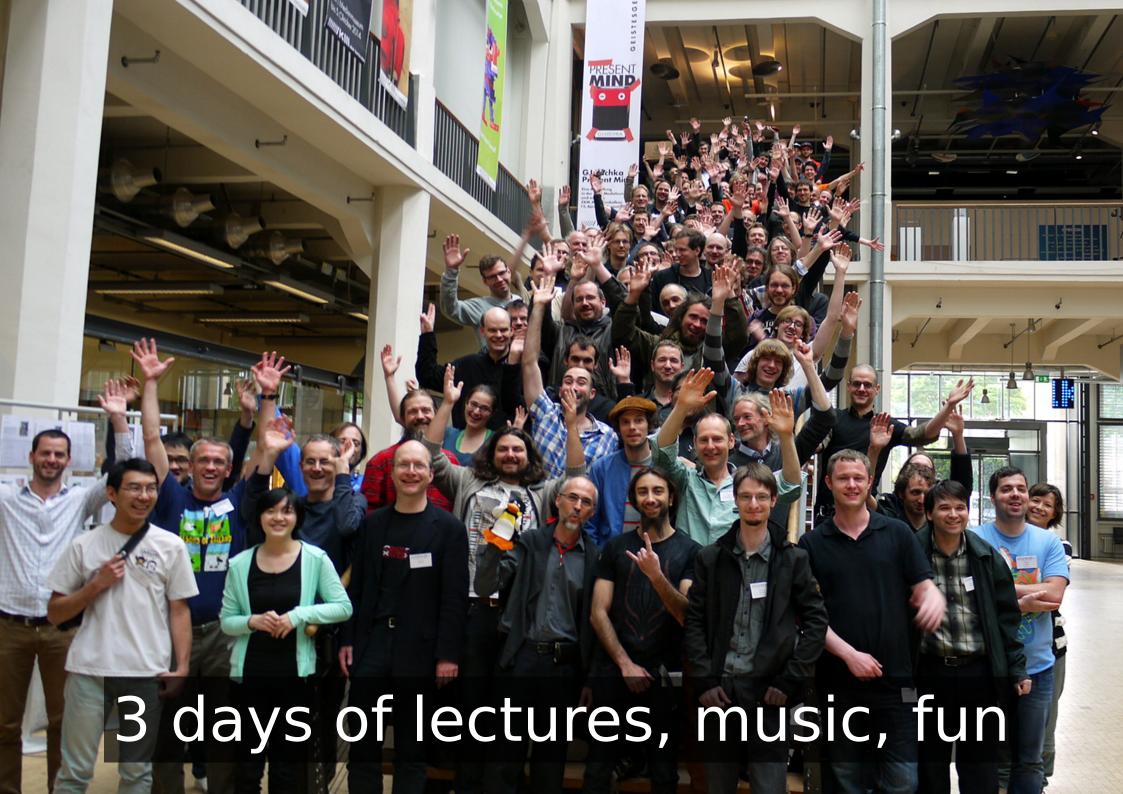

...followed by an excursion to the Museum of mechanical music instruments in Bruchsal (nearby).

http://www.dmm-bruchsal.de/

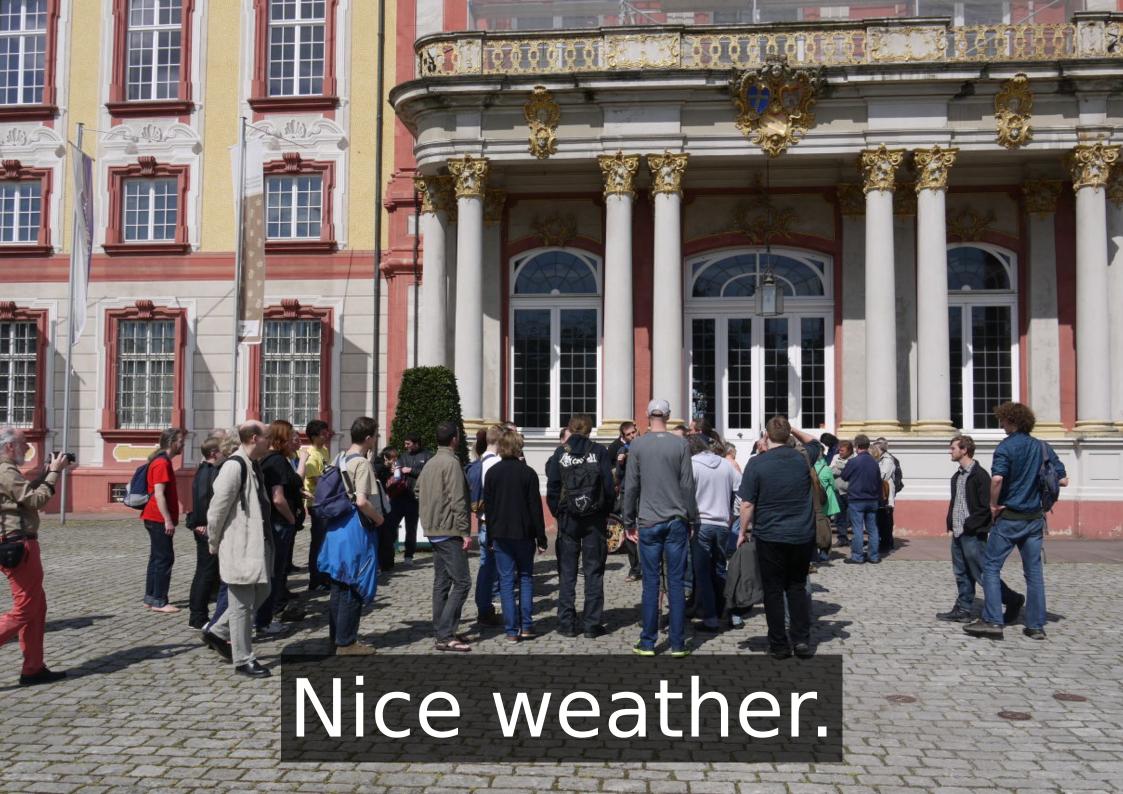

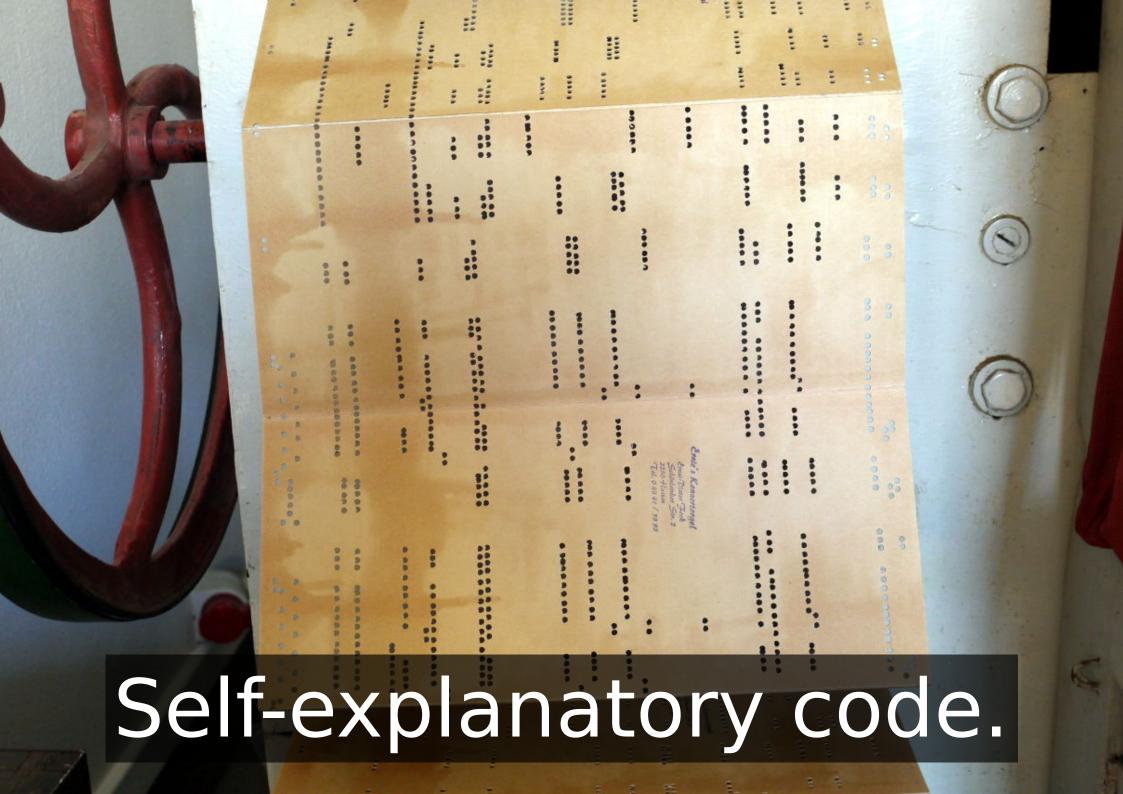

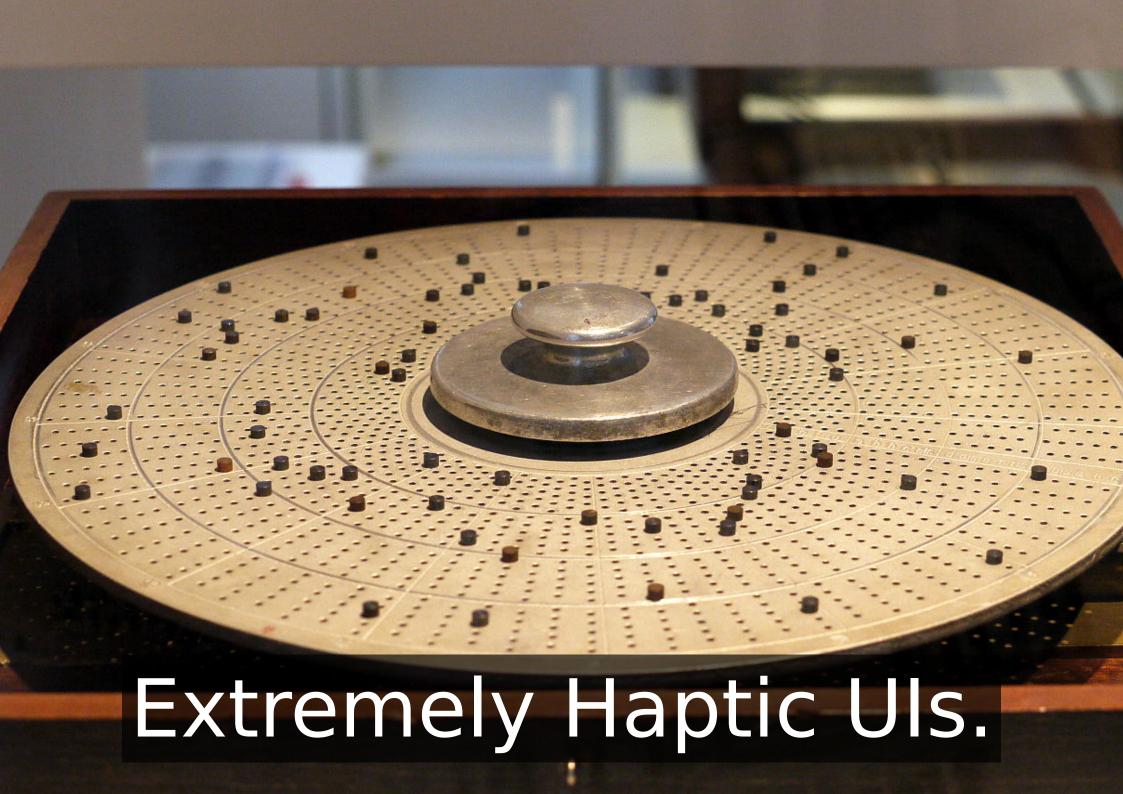

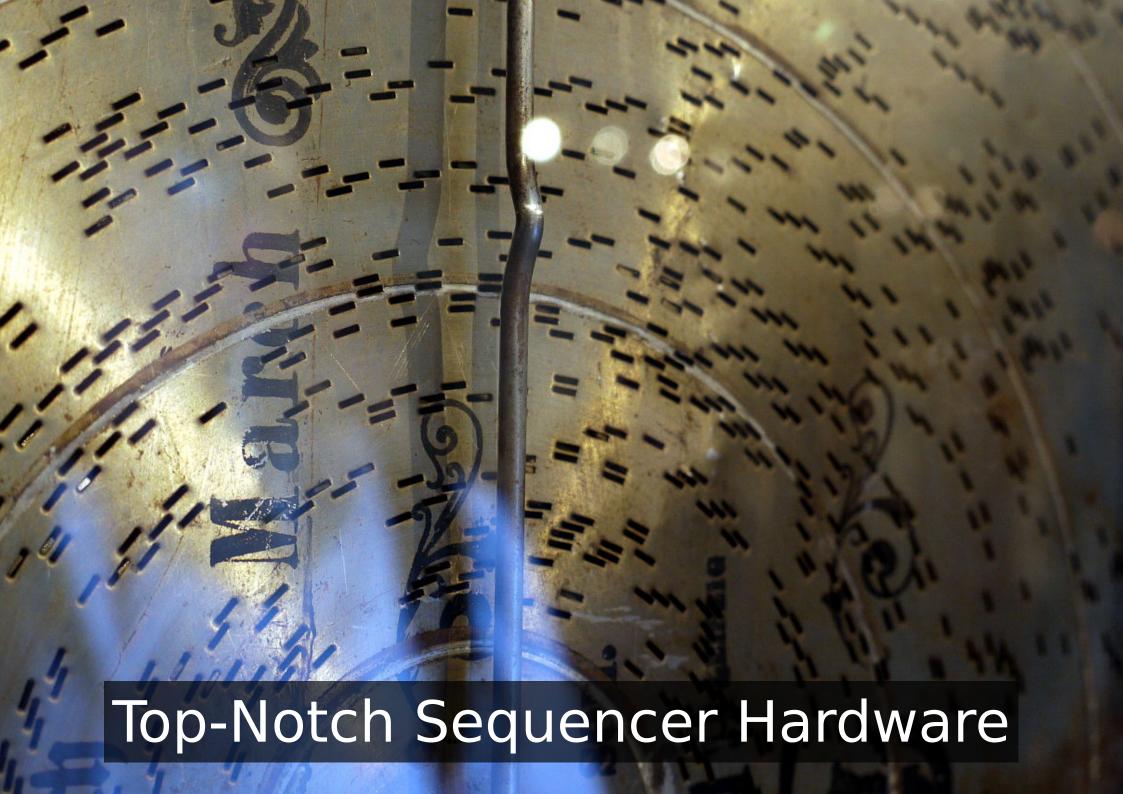

## Nils Gey even did live-coding on one of them.

After the guided tour - some spare time.

- Enjoy the sun
- Be creative

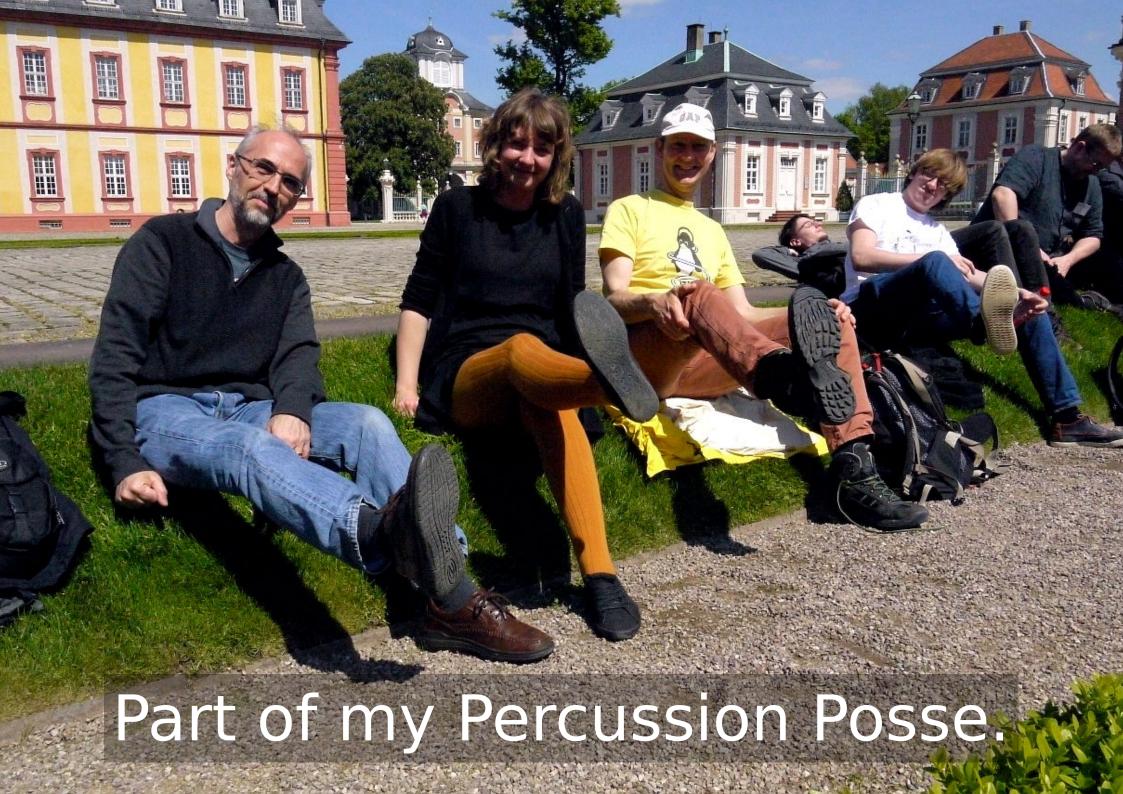

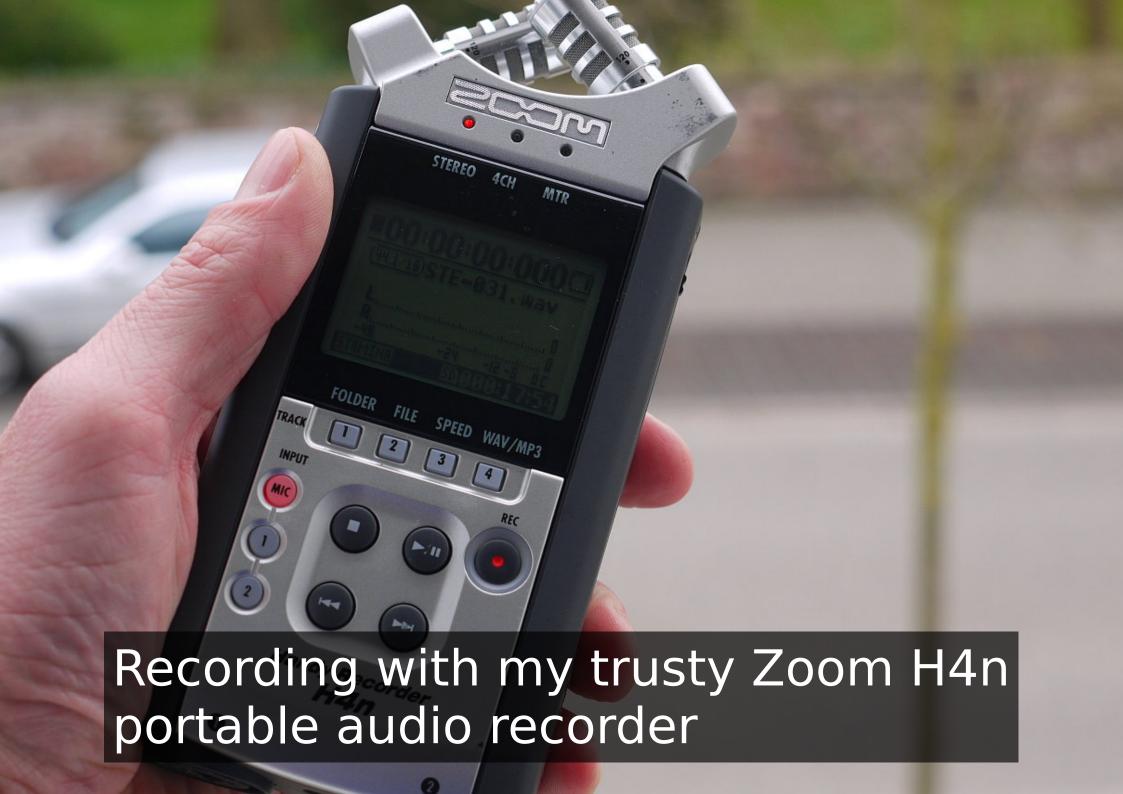

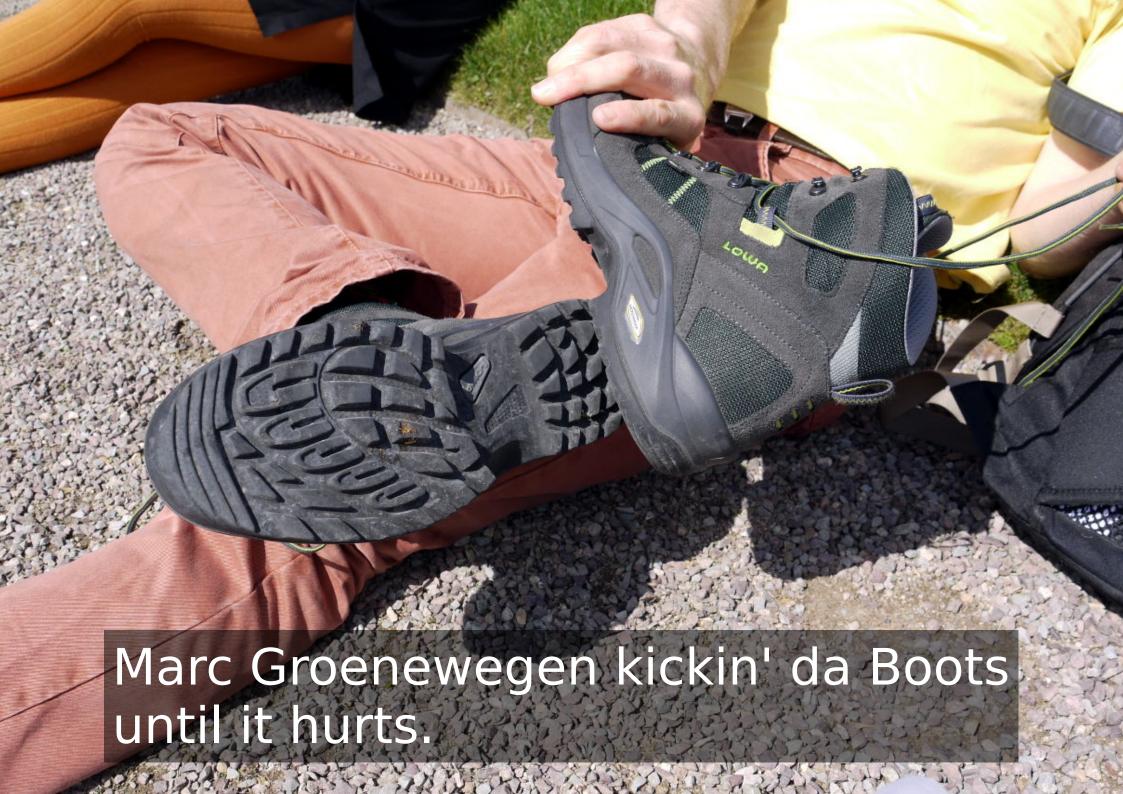

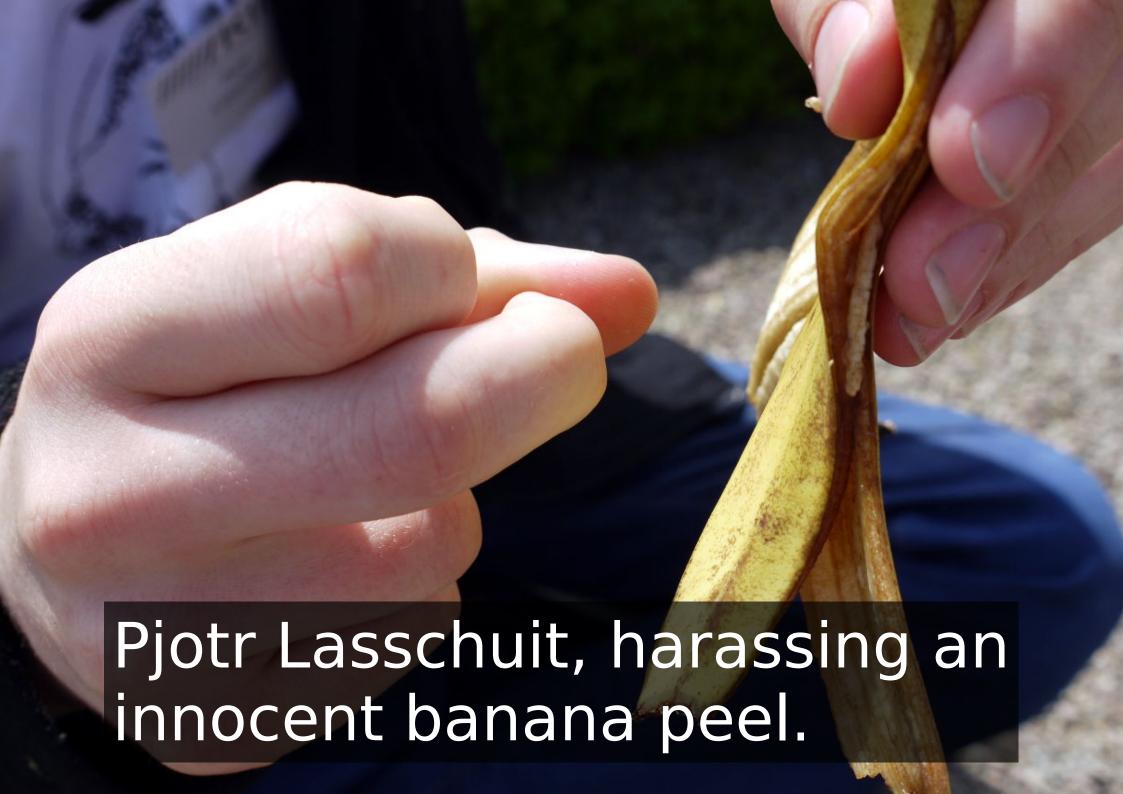

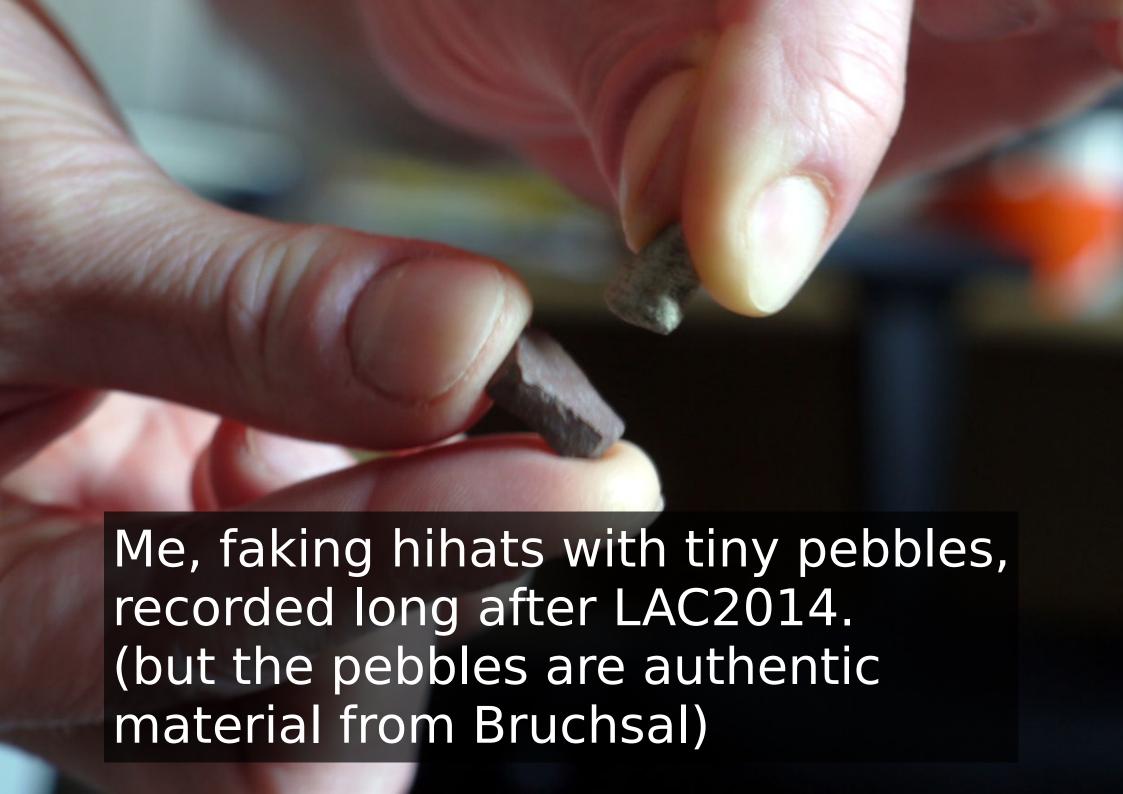

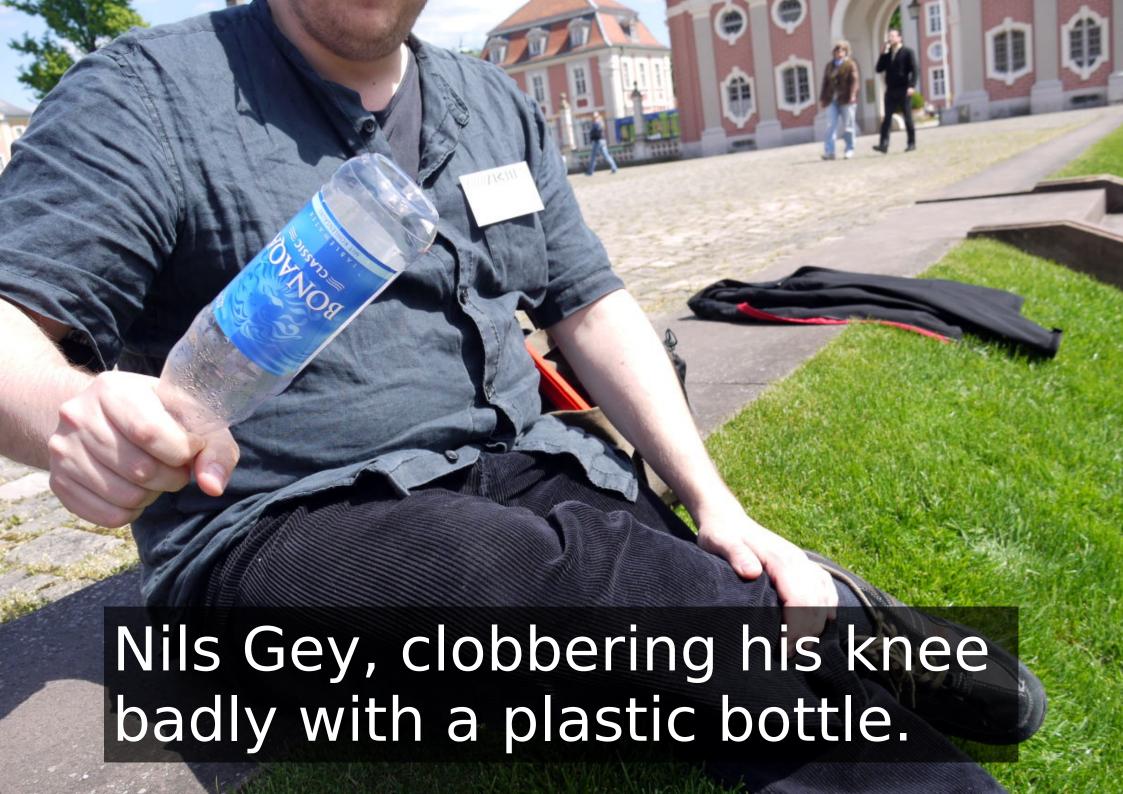

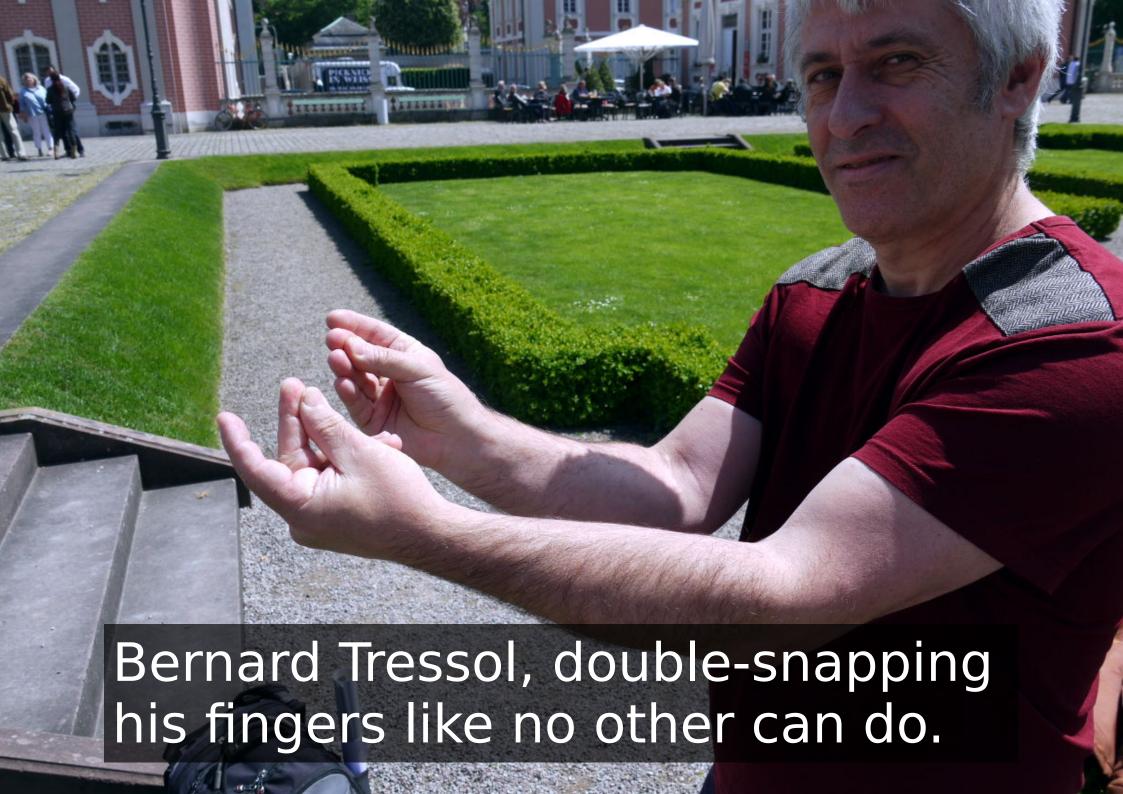

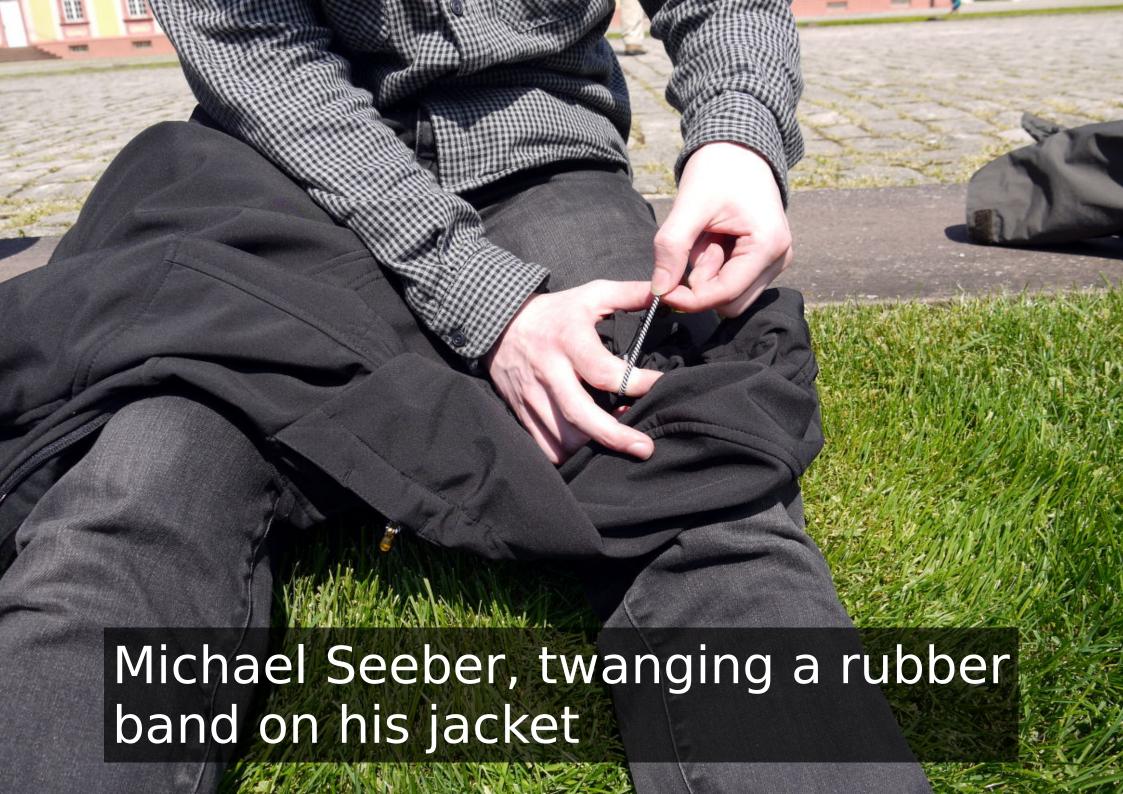

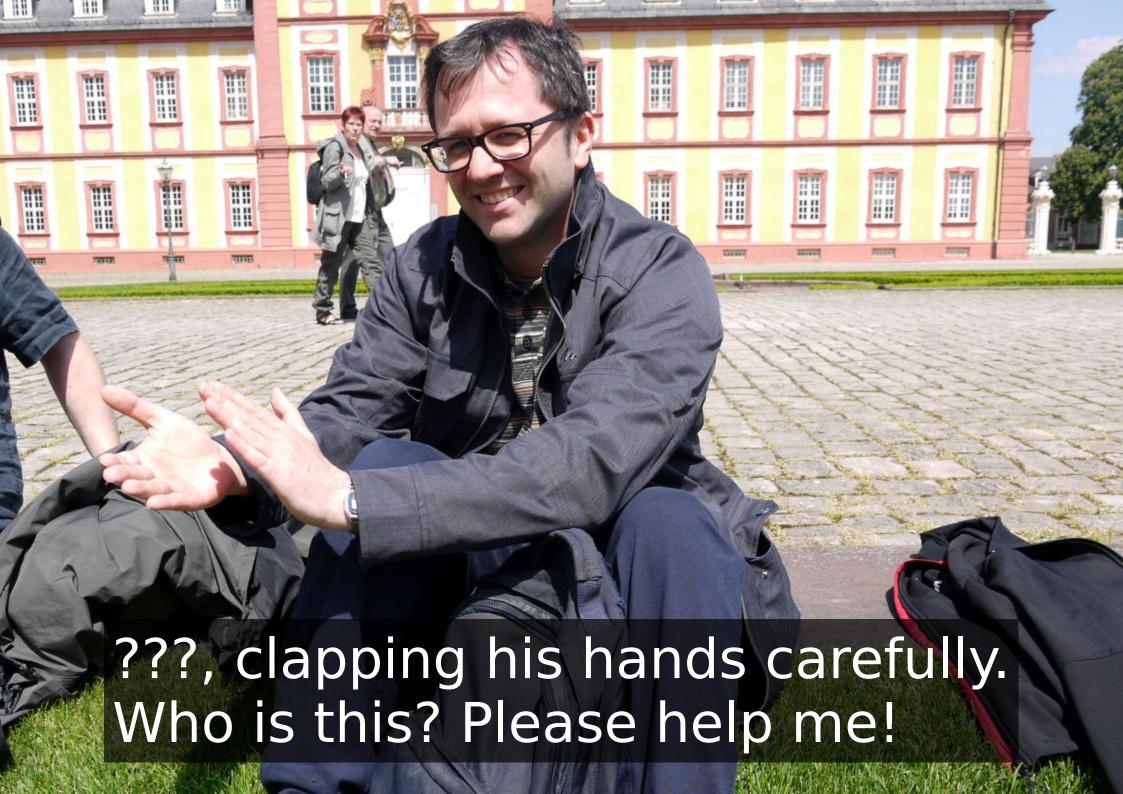

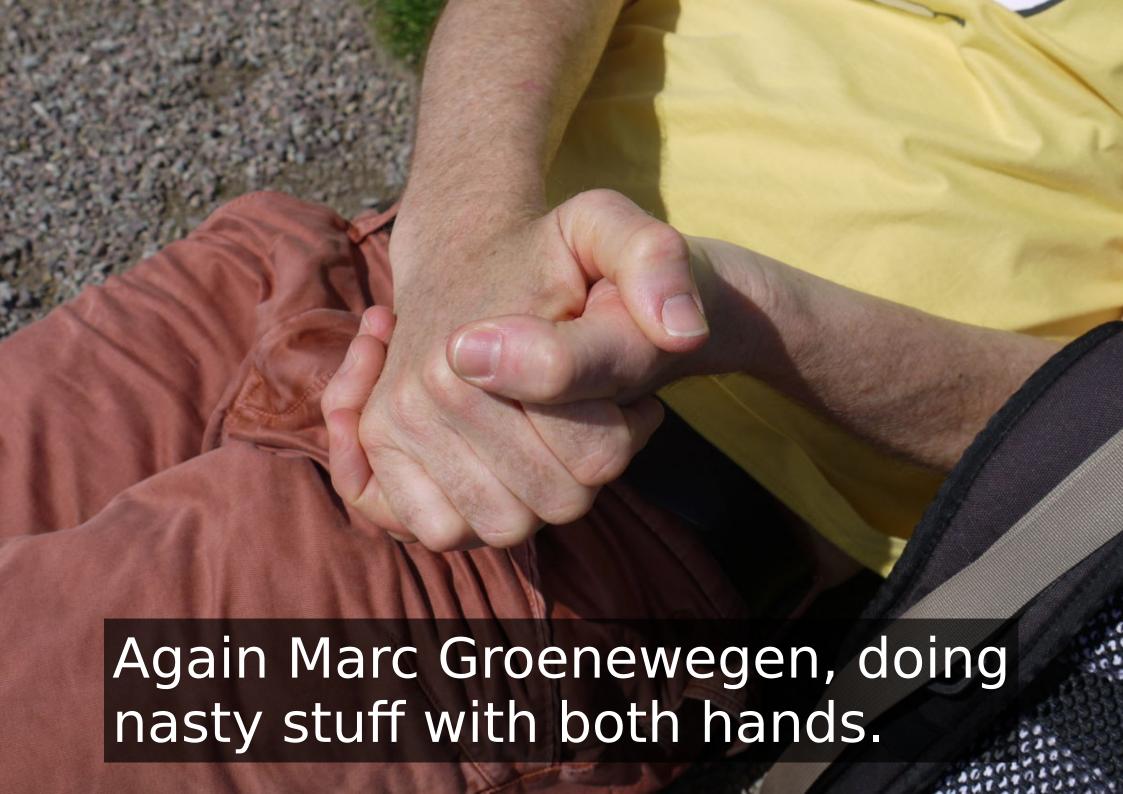

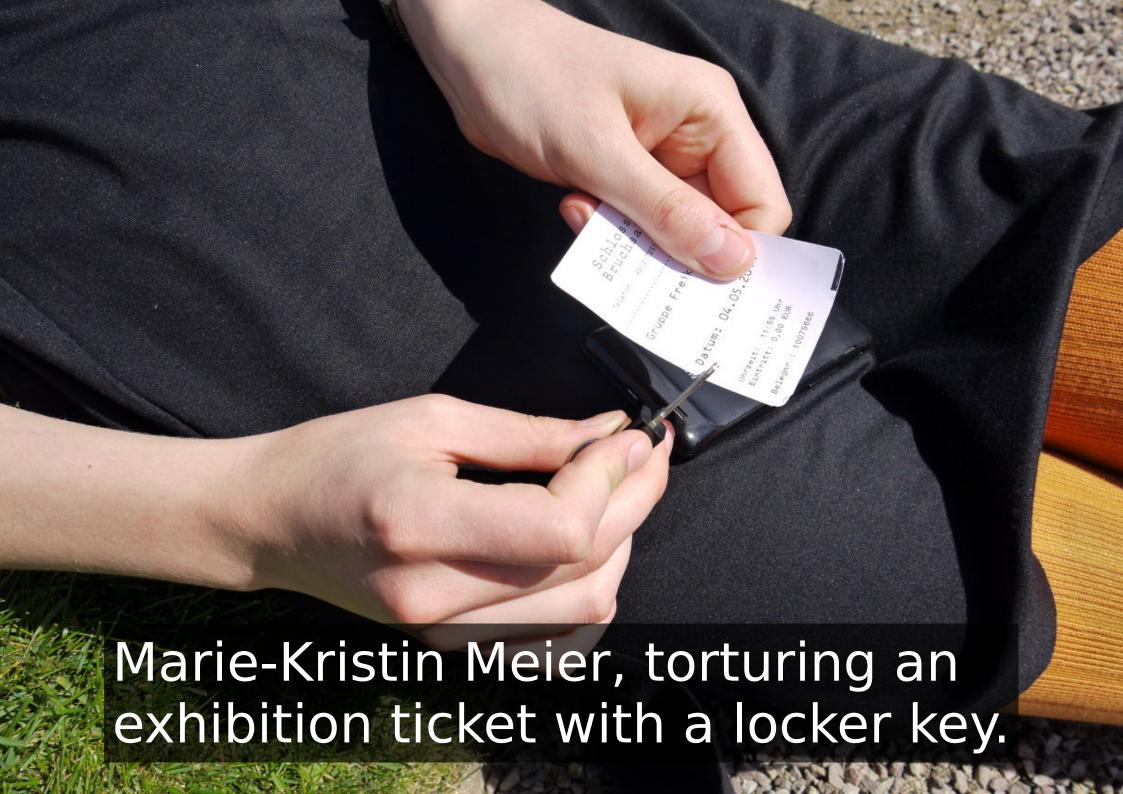

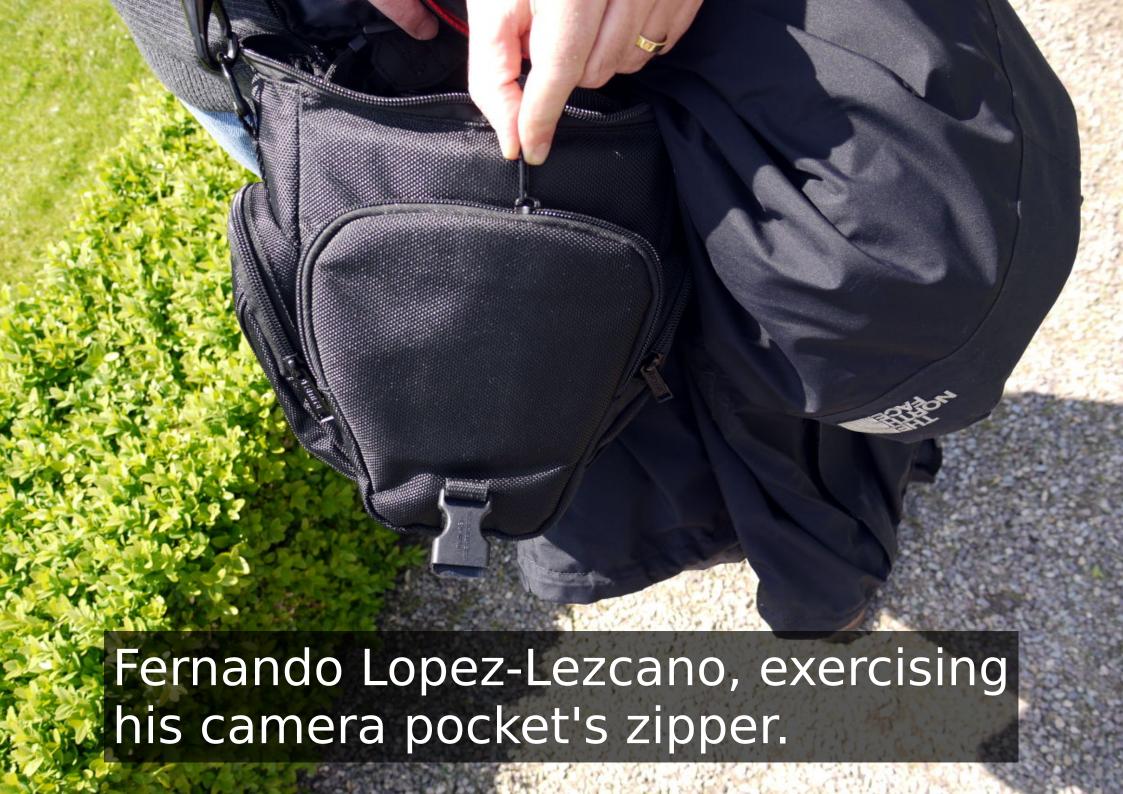

#### Postprocessing (all manual):

- Isolating samples
- Trimming
- Short Fade ins/outs
- Amplify/Normalize "al gusto"
- and also...

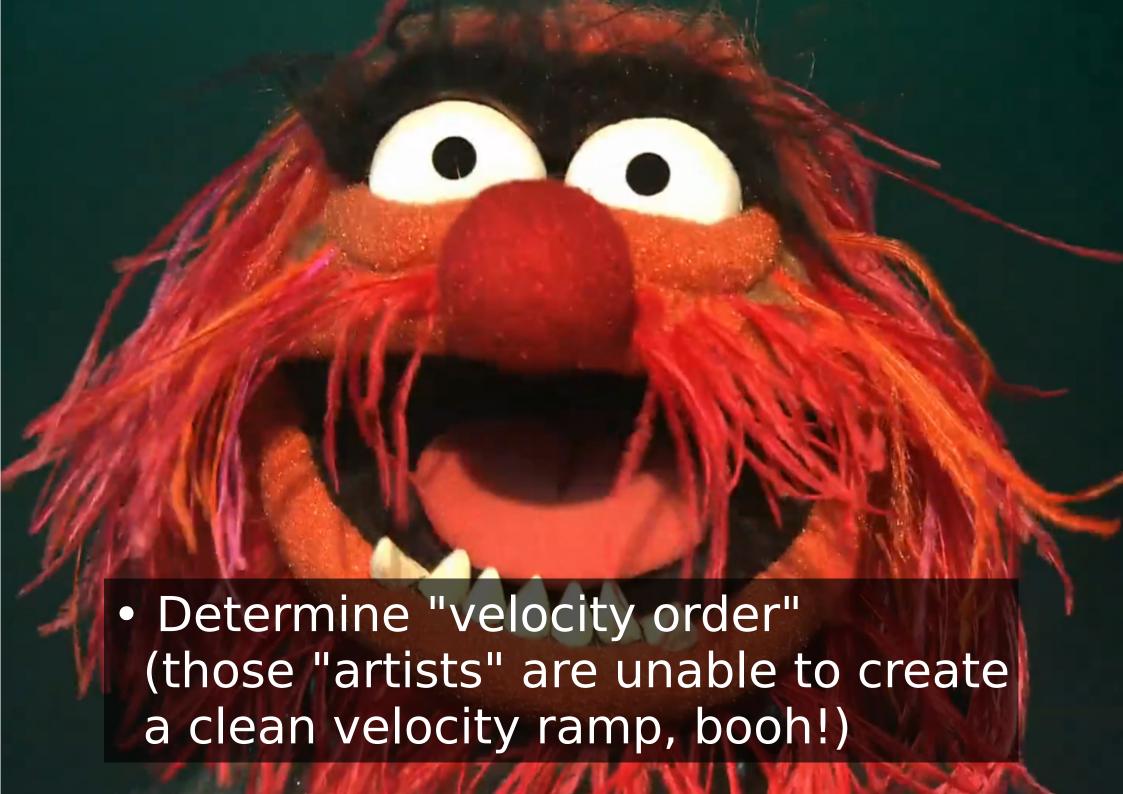

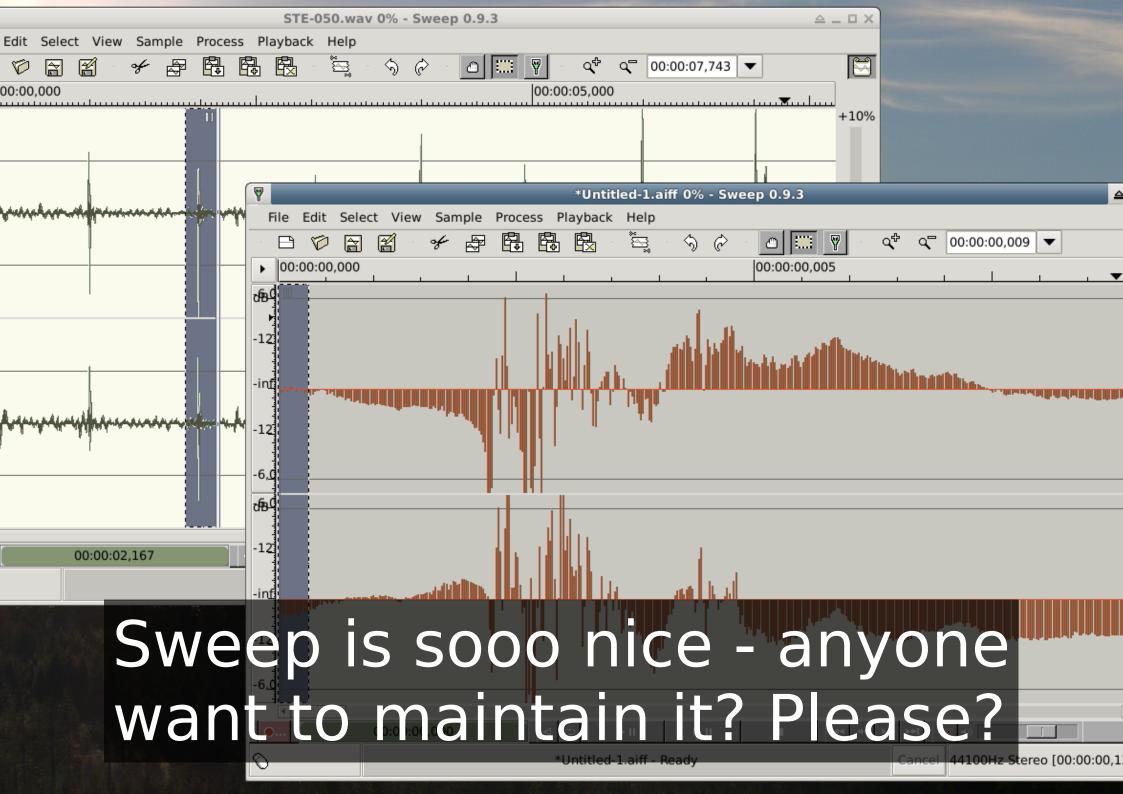

#### Going from stereo to mono samples:

mkdir mono; for i in \*.wav; do sox \$i -c 1 mono/\$i; done

#### Demo: Importing into Hydrogen

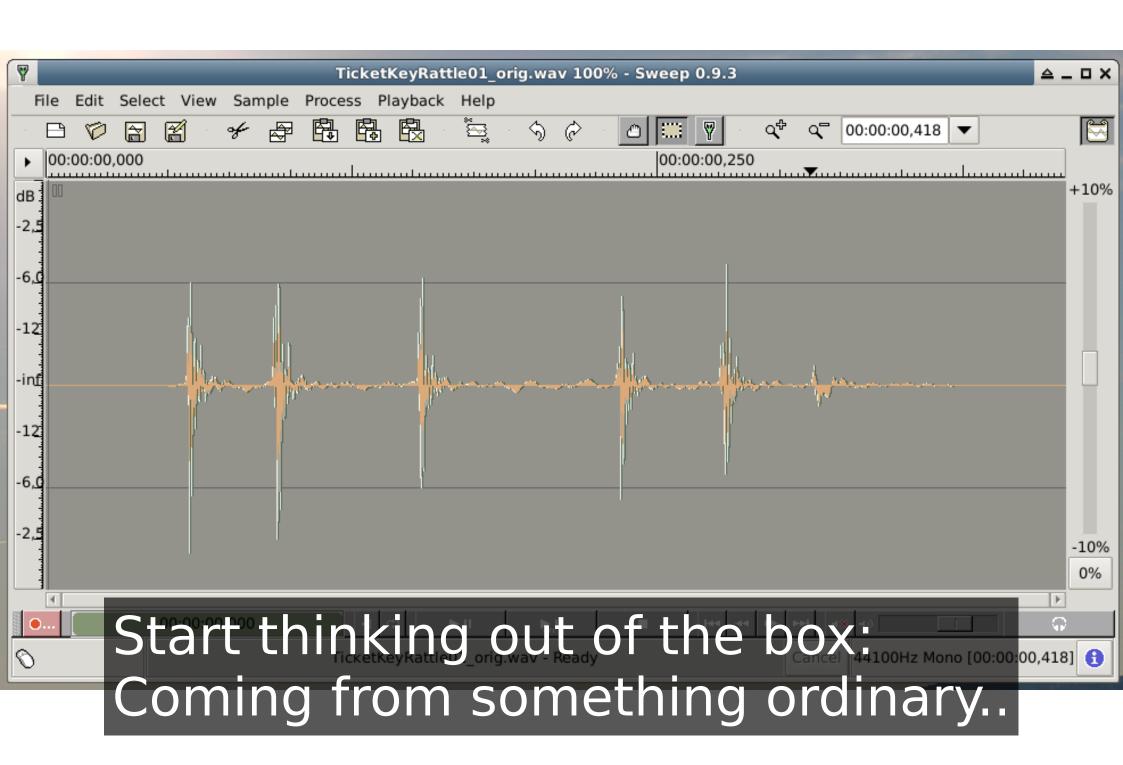

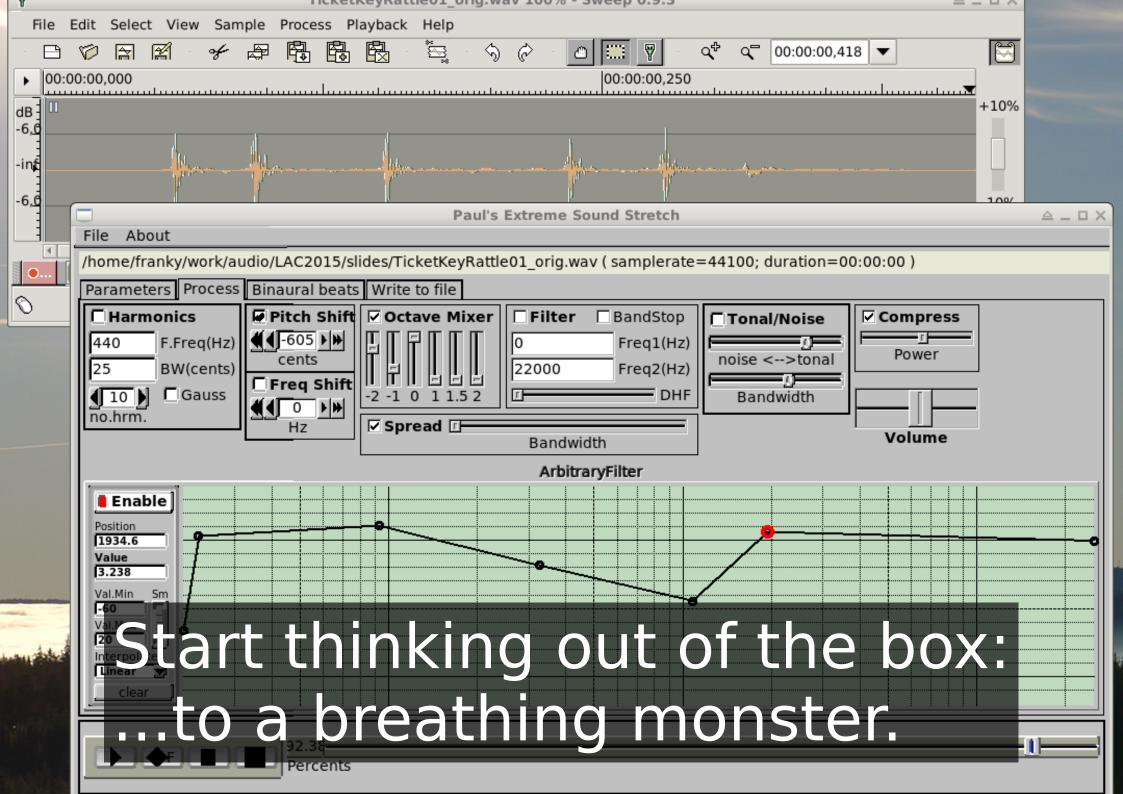

#### Available **RealSoonNow** at linuxaudio.de:

- 11 different instruments
- Total of 136 individual samples
- Mono and stereo WAVs available
- .h2drumkit file for Hydrogen included
- Volunteers for other formats?
  - .sfz?
  - DrumGizmo?
  - insert your favourite sampler app here
- Thanks to the Artists!

Now, about the embarassing part.

### The demo song.

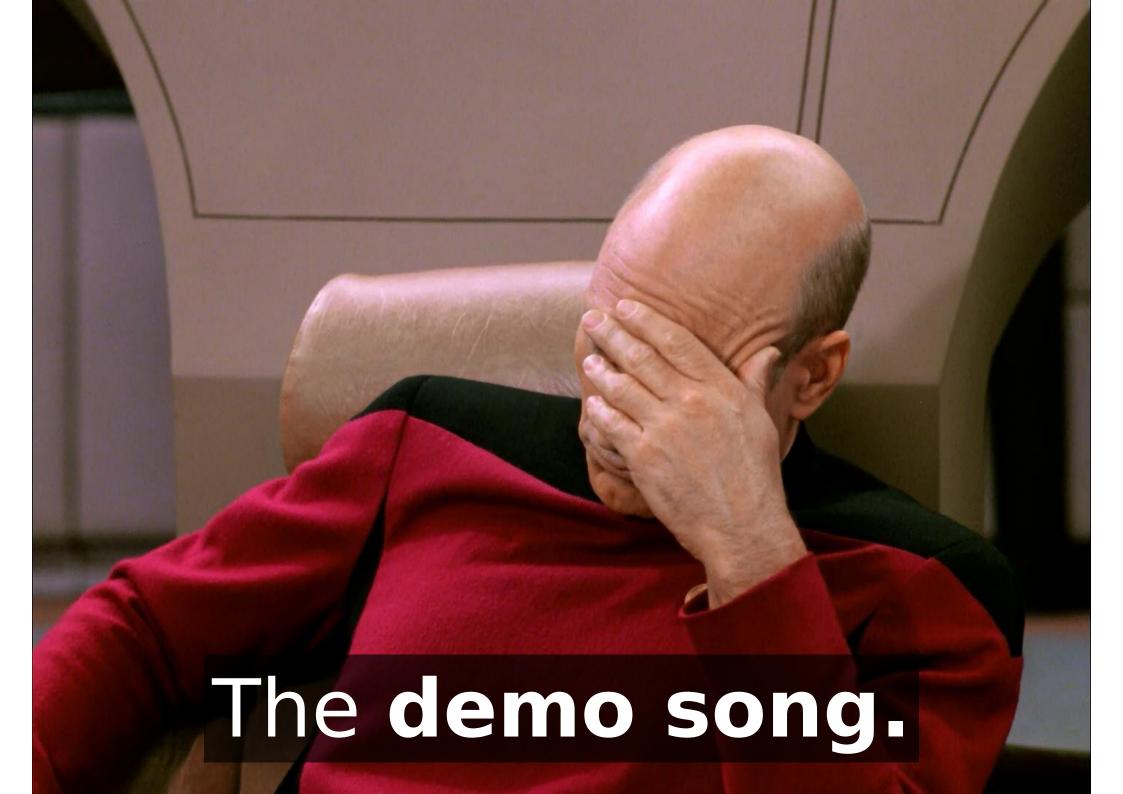

#### **BIG** kudos to the authors of:

- JACK
- Qtractor (happy 10 year anniversary, Rui!)
- Hydrogen
- Sweep, mhwaveedit
- CALF Studio Gear
- setBFree
- zita-at1
- and perhaps countless more I forgot.

# Fin (Congrats - if you can read this, you survived!)